## **Календарно-тематическое планирование информатики 7 класс**

 Календарно-тематическое планирование разработано в соответствии с рабочей программой учебного предмета «Информатика» 7-9 классы. На основании учебного плана «МБОУ Лебединская ООШ» на 2022- 2023 учебный год на изучение информатики в 7 классе отводится 1 час в неделю. Для освоения рабочей программы учебного предмета «Информатика » в 7 классе используется учебник «Информатика 7». Авторы: Семакин И. Г., Залогова Л.А., Русаков С. В., Шестакова Л. В. - М.: БИНОМ. Лаборатория знаний.

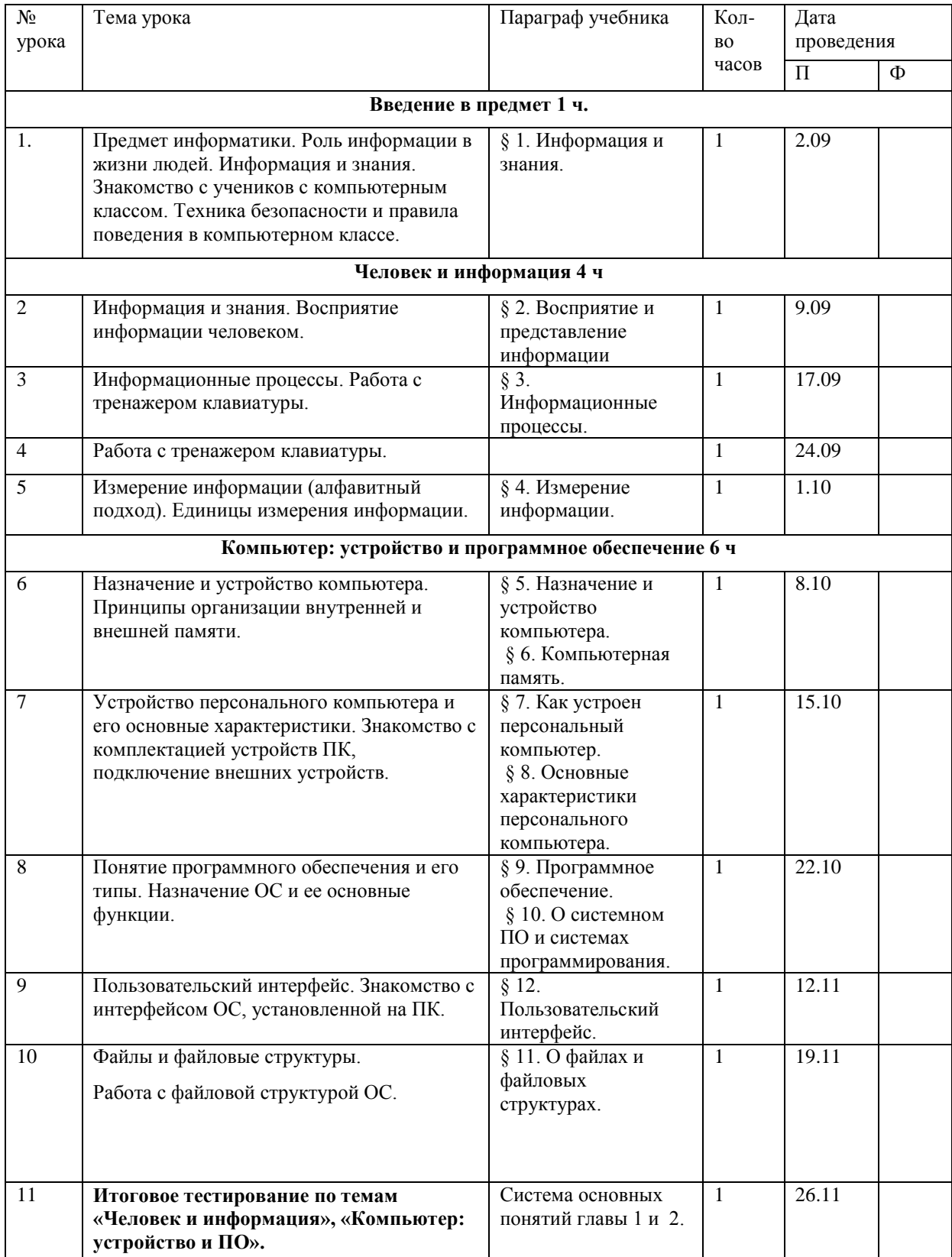

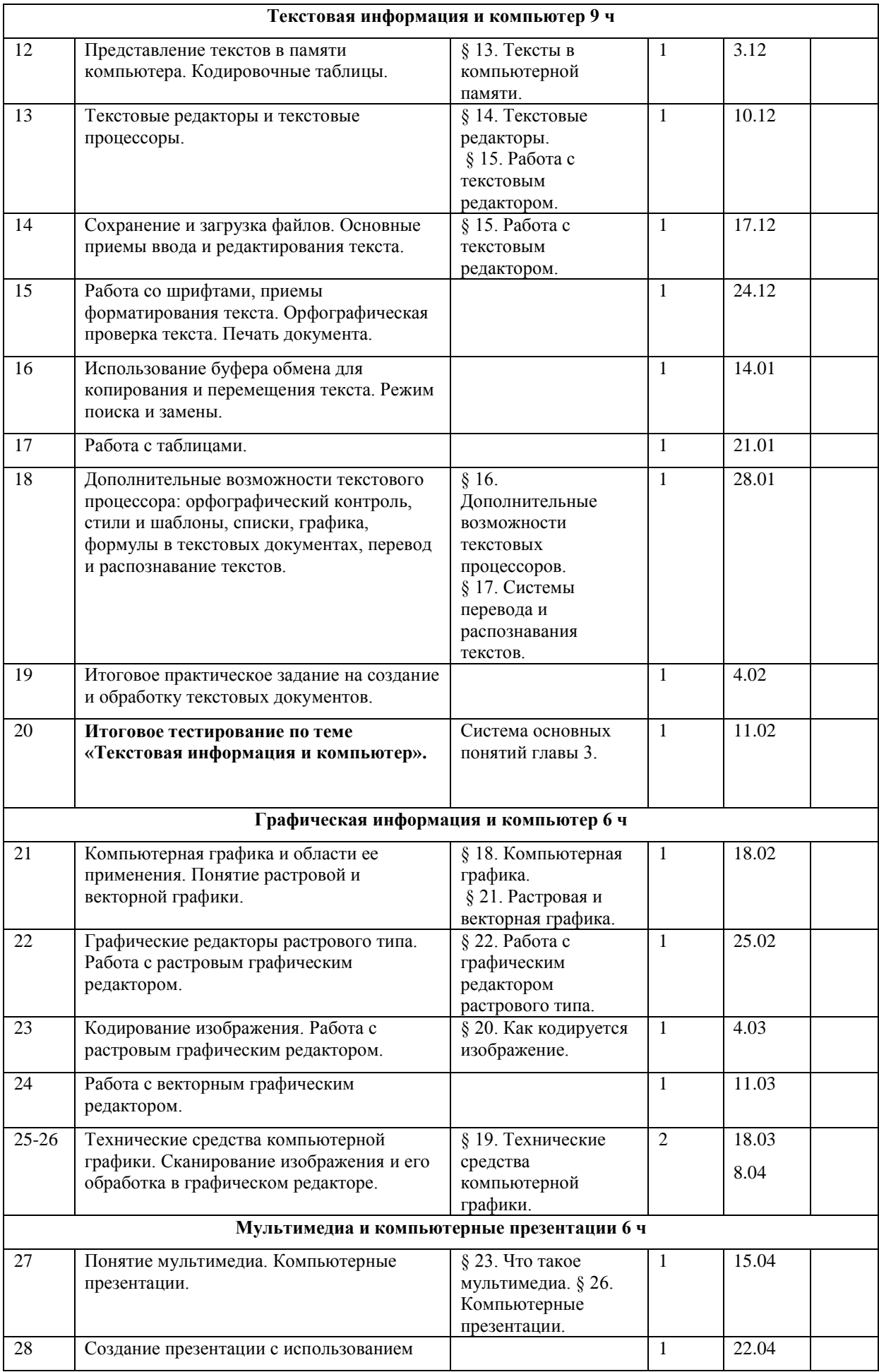

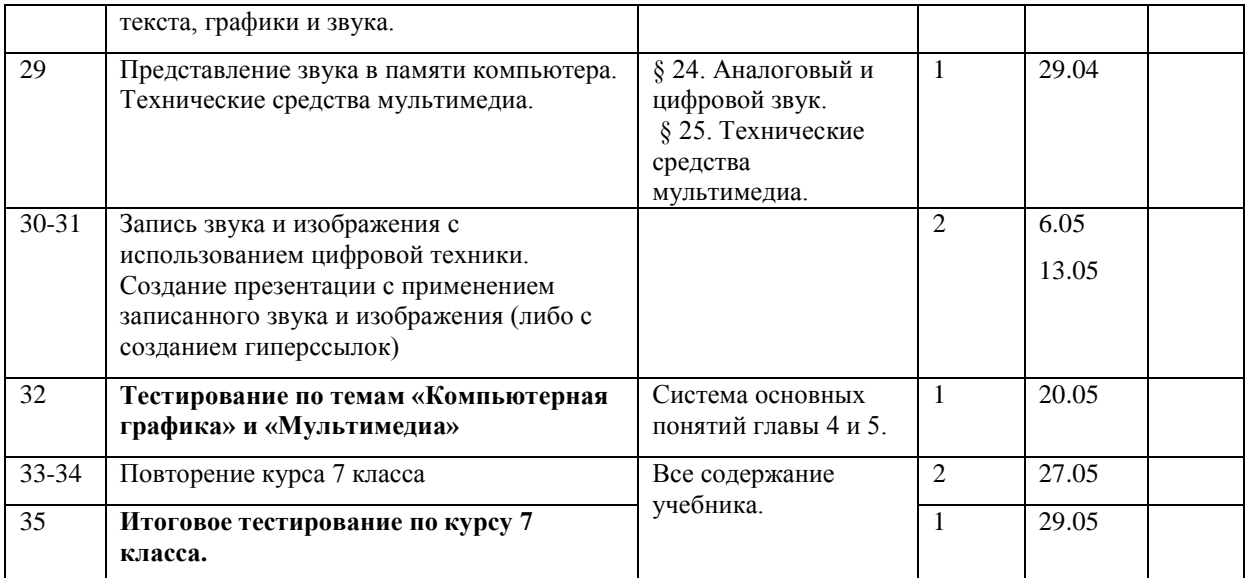